## **Auftragsformular für universitätsinterne Nutzer/-innen**

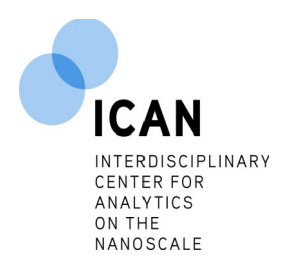

Das Formular ist vor der Durchführung der Arbeiten/Messung komplett ausgefüllt und unterschrieben bei Marcel Wienand - NETZ U1.16, Tel: 9-8038 - oder dem jeweiligen Gerätebetreuer einzureichen.

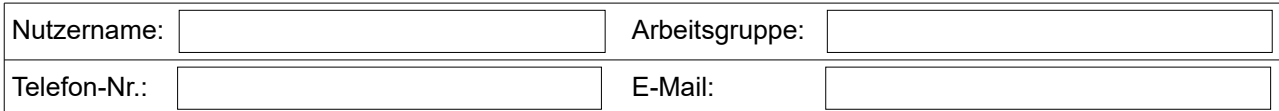

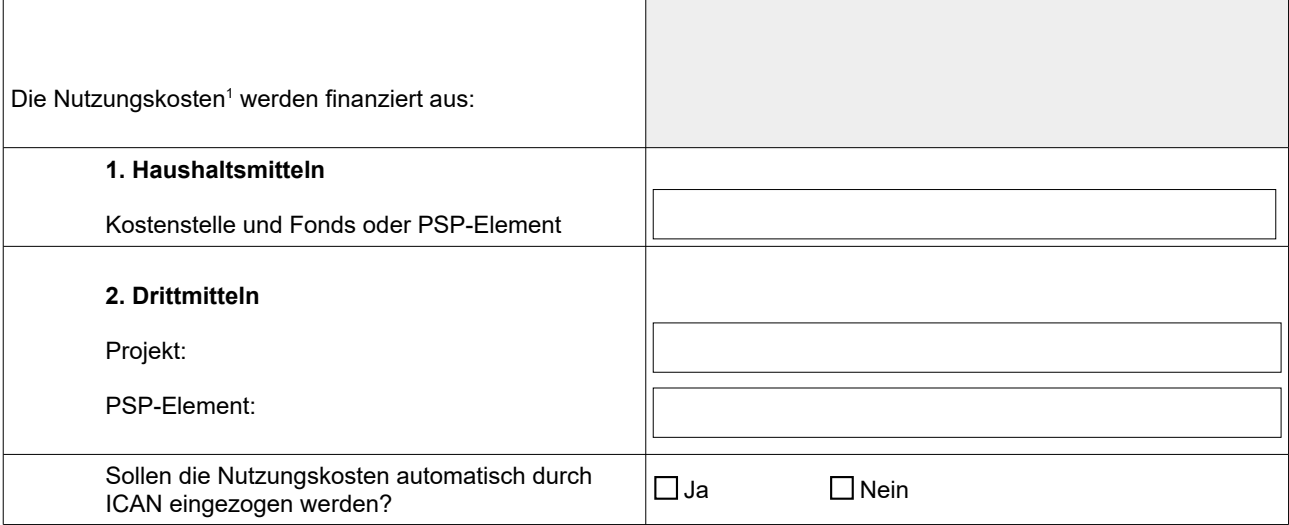

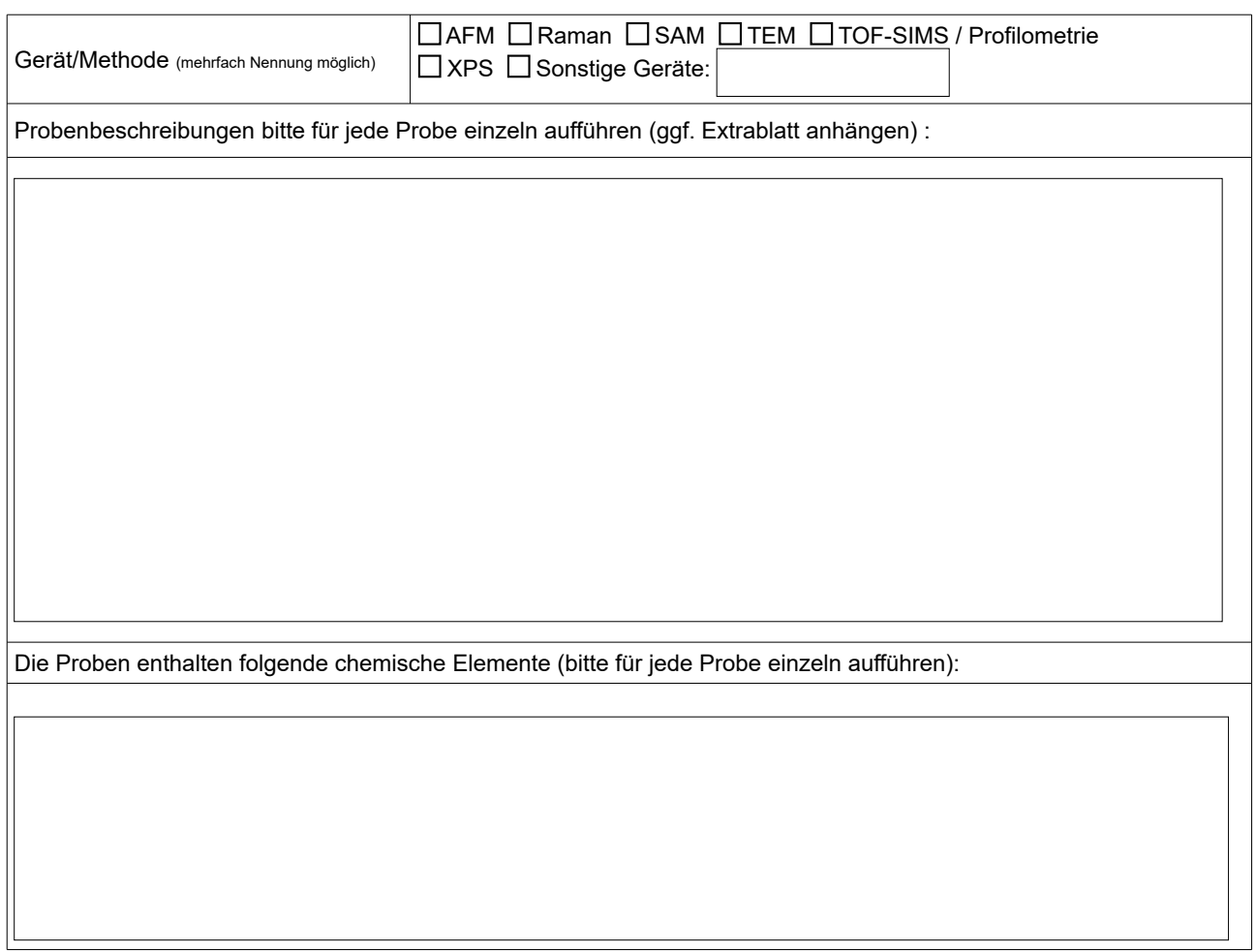

Die Proben enthalten folgende Gefahrstoffe (bitte für jede Probe einzeln aufführen):<sup>2</sup>

Folgende Gefahren/Risiken und Sicherheitsmaßnahmen sind bei der Probenpräparation (Trennen, Schleifen, Polieren etc.) und Probenanalyse zu beachten (ggf. Sicherheitsdatenblätter/Extrablatt anhängen):

Der Auftrag wurde mit dem Arbeitsgruppenleiter abgestimmt. Die Arbeiten/Messungen werden nicht im Rahmen einer wirtschaftlichen Tätigkeit durchgeführt/beauftragt.<sup>3</sup>

Mit meiner Unterschrift bestätige ich die Richtigkeit der Angaben.

**Datum + Unterschrift des Nutzers**

## **Hinweise**

- 1 Sollte es sich um ein dezentrales Gerät handeln, muss die Finanzierung gesichert sein. Alle dezentralen Kosten werden in Rechnung gestellt. Bitte beteiligen Sie sich möglichst in vollem Umfang an den Nutzungskosten. Nutzen Sie hierzu Mittel aus ..der Grundausstattung, Anreizmittel und/oder Drittmittel. Berücksichtigen Sie ggf. auch die Verwendungsrichtlinien Ihres ..Drittmittelgebers oder Projektträgers. ICAN ist für die korrekte Verwendung Ihrer Mittel nicht verantwortlich.
- $^2$  Bitte informieren Sie sich vor der Durchführung der Arbeiten/Messungen umfassend über alle Gefahren/Risiken und Sicherheitsmaßnahmen, die im Hinblick auf das Material / die Proben zu beachten sind. Verschicken Sie keine gefährlichen ..Proben mit der internen Hauspost! Kontaktieren Sie im Zweifel einen Mitarbeiter von ICAN vorab.
- <sup>3</sup>Wirtschaftliche Tätigkeiten sind alle Arbeiten/Messungen, die für universitätsexterne Nutzer, Personen/Institute/Firmen etc., durchgeführt werden, sofern dies nicht in Form einer Forschungskooperation erfolgt. Zu den universitätsexternen Nutzern zählen auch die An-Institute der Universität Duisburg-Essen. Bitte klären Sie ggf. vorab mit dem Sachgebiet Finanzmanagement und Controlling (Dezernat Wirtschaft und Finanzen), ob es sich bei den Arbeiten/Messungen, die Sie mit oder für universitätsexterne Nutzer durchführen (lassen), um eine Forschungskooperation handelt.

 Probenmaterial wird durch den Nutzer, wenn nicht anders vereinbart, spätestens 30 Tage nach Abschluss der Messungen ab geholt.

Bereits gezahlte Nutzungskosten können nicht rückerstattet werden.

 Zur Abrechnung werden Ihre Bestands- und Stammdaten gespeichert. Unsere Datenschutzerklärung können Sie hier einsehen:<https://www.uni-due.de/cenide/datenschutzerklaerung.php>

 Es gelten die F&E-Regelungen und die Grundsätze für die Sicherung guter wissenschaftlicher Praxis der Universität Duisburg Essen. Einzusehen unter:<https://www.uni-due.de/cenide/ican/nutzungsbedingungen.php>